### Задача A. Пешеходные зоны против кольцевых (параллель A)

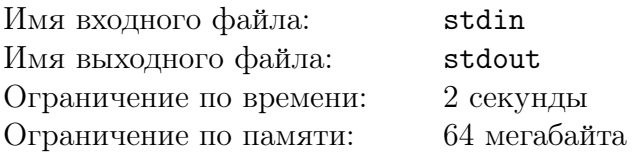

В городе С. очень давно не проводились дорожные реформы. Наконец, мэр города принял решение положить конец пробкам в городе. Для этого он решил все дороги в городе сделать односторонними. Более того, весь город будет покрыт кольцевыми автомобильными дорогами.

Односторонняя дорога является частью кольцевой, если из ее конца можно проехать в ее начало, двигаясь по дорогам города (в разрешенных направлениях). Некоторые дороги невозможно сделать частью кольцевой, такие дороги решено превратить в пешеходные зоны. Выведите суммарную длину пешеходных зон в городе после реформы. Дороги заданы отрезками на плоскости, которые, возможно имеют общие части. Наличие общей части у двух или более дорог не обозначает существование параллельных дорог «рядом», а лишь то, что одна часть представлена в разных отрезках на плоскости.

### Формат входного файла

В первой строке входного файла содержится целое число  $n$  ( $1 \leq n \leq 40$ ), где  $n$  количество дорог в городе. Далее в *n* строках заданы отрезки парами координат своих концов. Все отрезки имеют положительную длину. Координаты не превосходят 100 по абсолютной величине.

### Формат выходного файла

Выведите суммарную длину всех пешеходных зон, полученных в результате реформы. Ответ выводите с точностью 5 знаков после десятичной точки.

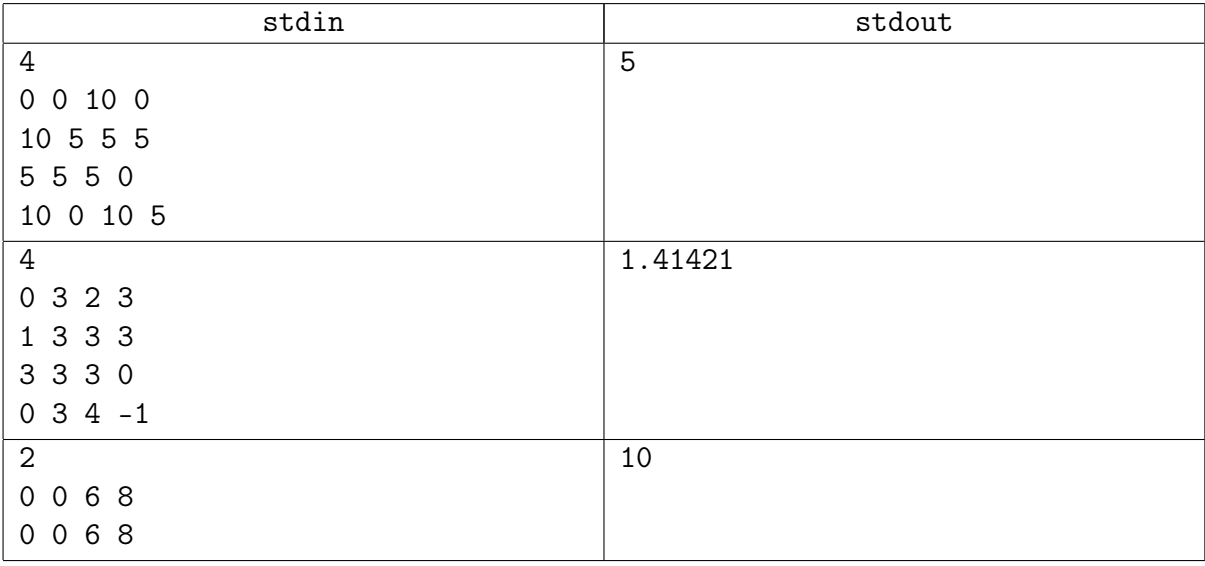

# Задача B. Бассейн (параллель A)

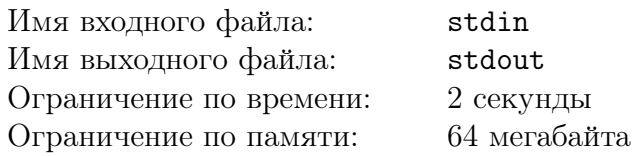

В бассейне плавают *S* человек. Тренер обнаружил, что они распределились по дорожкам крайне неравномерно, что создает неудобство многим посетителям бассейна. Но смена дорожки влечет за собой неудобство - перелезание через разделительный элемент.

Пловцам важно только чтобы на каждой из соседних дорожек количество людей отличалось бы от количества людей на их дорожке не более чем на 1. За какое минимальное суммарное количество пересечений барьеров пловцами их можно перераспределить по дорожкам так, чтобы это условие выполнялось. Пустые дорожки в итоговом распределении при этом могут соседствовать только с пустыми же или с дорожками, на которых плавает 1 человек.

### Формат входного файла

В первой строке входного файла находится число *N* — количество дорожек соответственно, 1 6 *N* 6 400. В следующей строке через пробел расположены *N* чисел, количество пловцов на первой, второй, . . . , *N*-ой дорожках соответственно. Сумма этих чисел равна  $S$  ( $0 \le S \le 1500$ ).

### Формат выходного файла

Выведите минимально возможное суммарное число пересечений барьеров, за которое можно перераспределить пловцов по дорожкам требуемым образом.

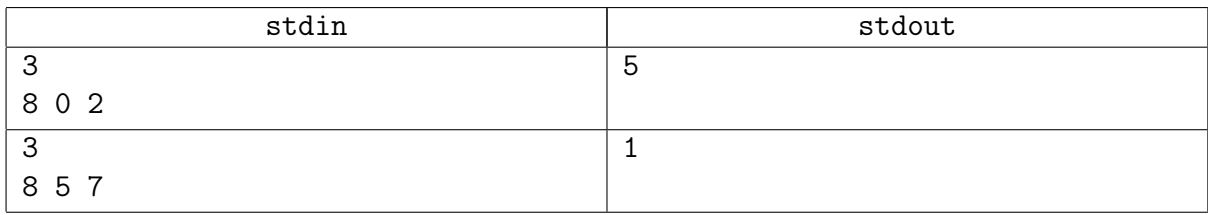

## Задача C. Путь в дереве (параллель A)

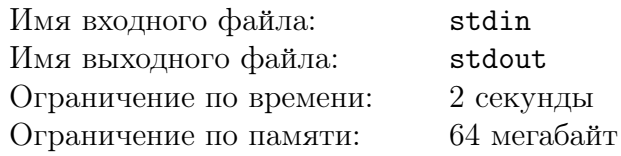

Бесконечным троичным деревом назовем дерево, каждая вершина которого имеет ровно 3 потомка. В вершинах дерева написаны числа по следующему правилу:

- *•* в корне дерева написано 1;
- *•* пусть в некоторой вершине написано *X*, тогда в левом сыне этой вершины будет написано *X ·* 3, в среднем — *X ·* 3 + 1, в правом — *X ·* 3 + 2.

Шаблоном пути назовем строку длины *N*, состоящую из символов L, C, R, S, \*. Первой вершиной пути является корень дерева. Каждый символ строки показывает, куда следует идти на очередном шаге:

- *•* L в левого сына
- *•* C в среднего сына
- *•* R в правого сына
- *•* S стоять на месте
- *•* \* означает любой из предыдущих символов (L, C, R, S)

Стоимостью пути назовем сумму чисел в вершинах пути (каждая вершина считается ровно один раз). От вас требуется вычислить суммарную стоимость всех путей, по которым можно пройти, если следовать заданному шаблону.

### Формат входного файла

Входной файл содержит строку длиной от 1 до 16 символов — шаблон пути.

### Формат выходного файла

В выходной файл выведите одно число — ответ к задаче.

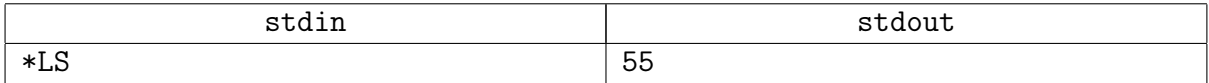

## Задача D. Пожар в стране (параллели А, B, K)

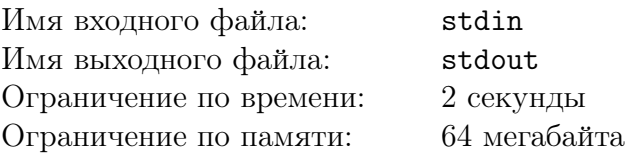

В связи с невероятной жарой и отсутствием осадков, маленькую страну на небольшом острове «Ярз и Ева» охватили ужасные пожары. Благодаря слаженным действиям спасателей все жители страны были эвакуированы на близлежащие планеты.

Спасать же страну остался маленький пожарный робот. Ему удалось потушить все города кроме столицы. Для тушения была истрачена вся жидкость, поэтому страна обречена сгореть.

Пламя распространяется очень быстро, поэтому каждый день огонь пожирает все города, соединенные дорогой с уже горящими городами. Тушить робот уже ничего не может, единственное, что ему остается — это бежать от огня. Скорость робота совпадает со скоростью огня, поэтому за один день робот может перебраться в соседний город.

Роботом посменно управляют два пилота Николай и Владимир, которые находятся на естественном спутнике Земли. Не смотря на то, что робота уже не спасти и пользы от него никакой нет, пилоты очень заинтересованы, чтобы он был уничтожен не в их смену. За потерю робота полагается приличный вычет из заработной платы.

В первый день робот находится в столице (городе номер 1). Николай управляет роботом в первый день и может направить его в произвольный город соединенный с 1. Далее пилоты чередуются. Таким образом, каждый день единственное что может сделать робот — это передвинуться на любой соседний с его текущим положением город.

В первый день горит только столица. Каждый следующий день дополнительно загораются все города, соединенные дорогами с уже горящими.

Если пилот оставляет робота в горящем городе или направляет его в уже горящий город, то робот не выдерживает огня и уничтожается. Попробуйте определить, кто при оптимальном поведении обоих пилотов уплатит штраф за потерянного робота. Учтите, что загоревшись однажды, город продолжает гореть длительное время (большее чем период времени, рассматриваемый в задаче).

### Формат входного файла

В первой строке задано количество городов *n* и дорог *m* в стране  $(2 \le n, m \le 1000)$ . В следующих *m* строках описаны дороги: *a*, *b* — номера городов, соединенных дорогами  $(1 ≤ a ≤ n, 1 ≤ b ≤ n, a ≠ b)$ . Дороги являются двусторонними, между любой парой городов существует не более одной дороги. Между любыми двумя городами существует путь.

### Формат выходного файла

В выходной файл выведите имя пилота, который заплатит штраф при оптимальном поведении обоих пилотов. («Nikolay» — если это Николай, «Vladimir» — если это Владимир)

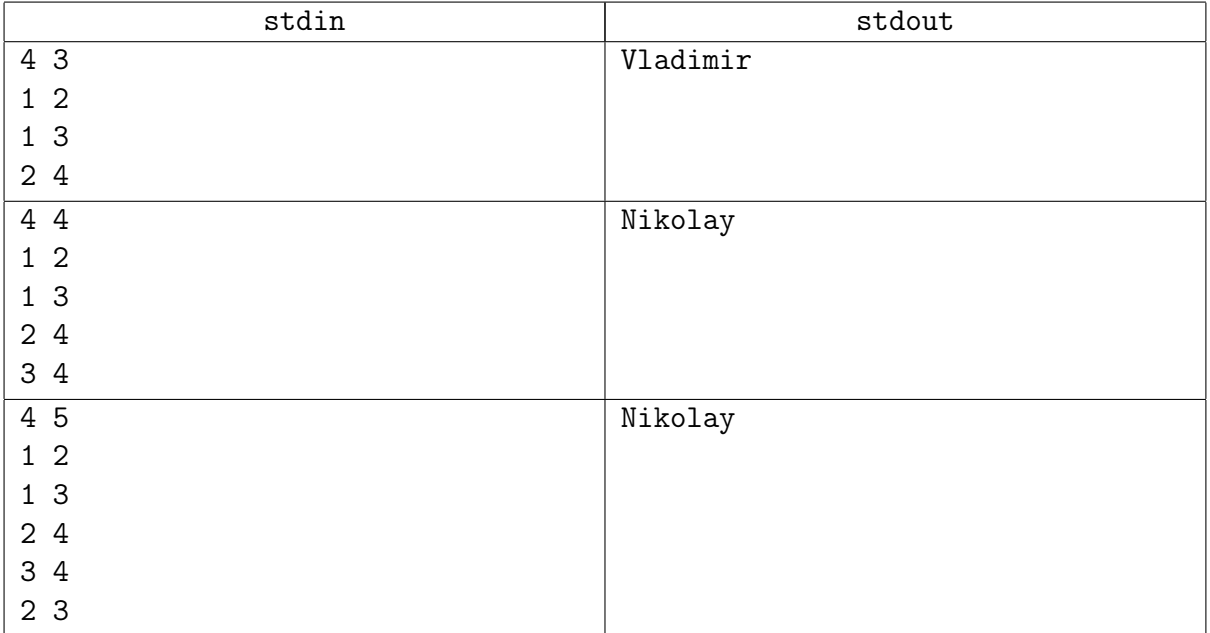

## Задача E. Сложите многоугольник (параллели B, K)

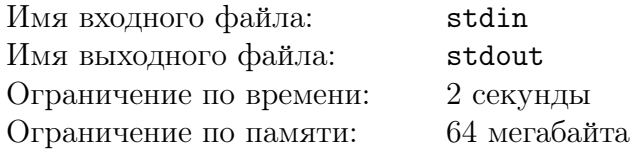

Задан набор отрезков. Какое наименьшее число отрезков надо удалить из набора, чтобы из оставшегося числа отрезков можно было сложить многоугольник, используя отрезки в качестве его сторон. Многоугольник должен иметь ненулевую площадь.

### Формат входного файла

В первой строке входного файла записано целое число  $n (3 \leq n \leq 50)$ , где  $n$  - количество отрезков в наборе. Вторая строка содержит длины отрезков - последовательность длины *n* целых чисел, каждое из которых от 1 до  $10^6$  включительно.

### Формат выходного файла

Выведите наименьшее количество отрезков, которых надо удалить из заданного набора, чтобы из оставшегося числа отрезков было возможно сложить многоугольник. Если из любого поднабора отрезков сложить многоугольник невозможно, выведите -1.

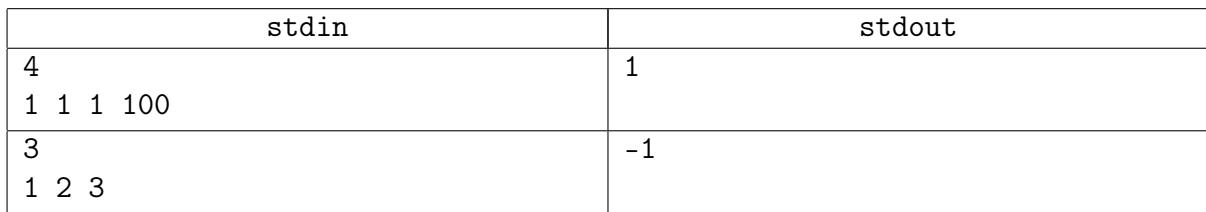

## Задача F. Клуб «Бар в полянах» (параллели B, K)

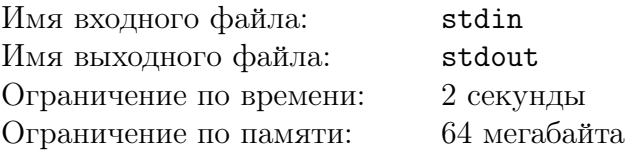

Охрана клуба «Бар в полянах» никогда не дремлет. Охранник записывает имя каждого посетителя и время, когда он вошел в клуб или вышел из него. Пометок о том, какому событию соответствует эта запись он не ставит, так как понимает, что нечетная запись для данного человека обозначает, что он вошел в клуб, а четная, что вышел из клуба. Сотрудники специального отдела государственной службы безопасности хотят получить сведения о посетителях, которые находились в клубе в заданные моменты времени. Помогите охране клуба предоставить эту информацию.

### Формат входного файла

В первой строке входного файла записана пара целых чисел *n* и  $m$   $(1 \leq n \leq 1000; 1 \leq n$  $m \leq 1000$ ), где *n* - количество записей в журнале охраны, а *m* - количество запросов спецслужбы. Далее в *n* строках содержатся описания записей в формате «hh:mm:ss имя», где hh:mm:ss время в стандартном формате (ровно 8 символов), а «имя» это имя человека зашедшего или вышедшего из клуба. Имя состоит из строчных или прописных букв латинского алфавита и имеет длину от 1 до 16 символов включительно. Записи расположены в порядке неубывания времен событий. Далее содержится *m* строк. Каждая строка содержит запись вида «hh:mm:ss» задающую момент времени, которым интересуются сотрудники госбезопасности. Все времена во входном файле ограничены одними сутками.

### Формат выходного файла

Выведите m строк в выходной файл. Каждая строка должна содержать список людей, которые находятся в клубе в соответствующий момент времени. Список должен начинаться с количества людей, а затем должна следовать последовательность имен. Элементы списка следует разделять пробелами. Имена в списках можно выводить в любом порядке. Так как сотрудники госбезопасности не хотят упустить кого-либо из списка, то если именно в эту секунду посетитель зашел в клуб, считайте, что он находится в клубе в эту секунду. Если посетитель именно в эту секунду вышел из клуба, то следует считать, что он его еще покинуть не успел, то есть посетитель еще находится в клубе.

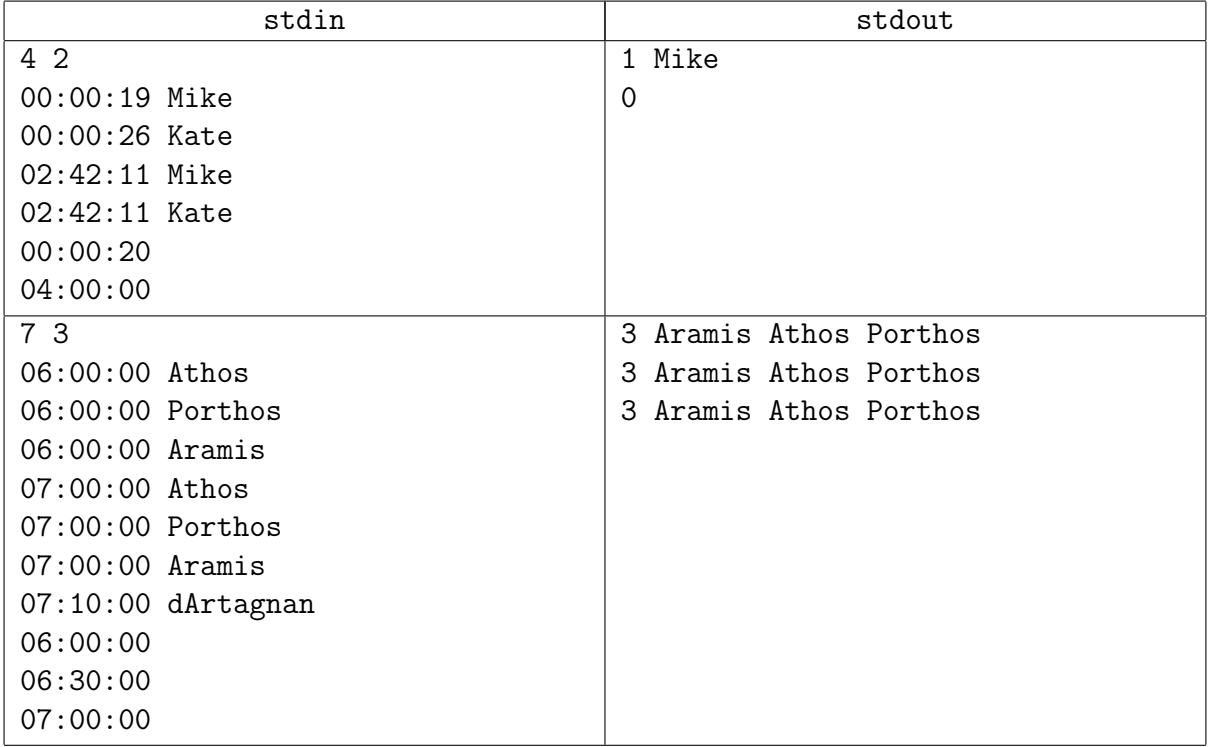

## Задача G. Кони (параллели B, K, C)

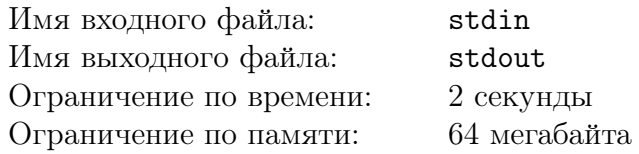

Шахматным конем называется фигура, которая за один ход на клетчатом поле перемещается на 2 клетки в одном из 4 направлений (влево, вправо, вверх или вниз) и на 1 клетку в перпендикулярном. Будем говорить, что фигура контролирует клетку, если она может достичь ее за любое число ходов.

Поле также может иметь бесконечную длину и/или ширину. Это означает, что поле имеет бесконечное число клеток, например поле *INF × M* будет представлять собой полосу бесконечной длины шириной M, а поле *INF × INF* — абсолютно бесконечное поле, не имеющее границ.

Дано поле  $N \times M$ . ( $1 \le N, M \le 1000$  или бесконечность  $(INF)$ ), найдите минимальное число коней, для того, чтобы контролировать все поле.

### Формат входного файла

В первой строке входного файла содержится число *N* — длина шахматного поля или слово *INF* (заглавными латинскими буквами), если поле имеет бесконечную длину. Во второй строке содержится число *M* — ширина шахматного поля или слово *INF* (заглавными латинскими буквами), если поле имеет бесконечную ширину.

### Формат выходного файла

Выведите единственное число — ответ на поставленную задачу. Если для достижения результата требуется бесконечное количество коней, то выведите INF.

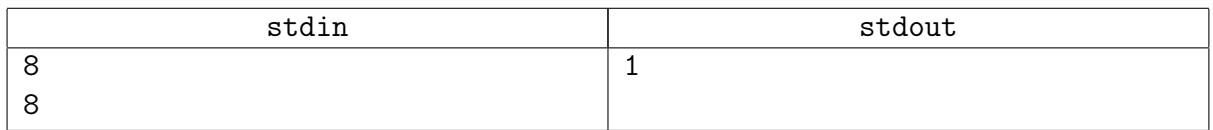

### Задача H. Заполнение матрицы по спирали (параллель C)

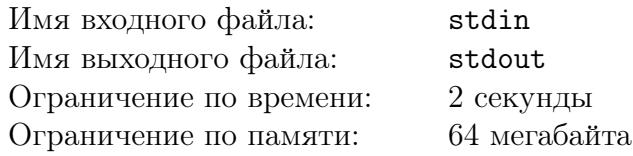

Напишите программу, которая заполняет таблицу числами от 1 до *MN*, начиная с левой верхней ячейки, по спирали, скручивающейся к центру по часовой стрелке (см. пример).

### Формат входного файла

В первой строке даны натуральные числа  $N$  и  $M$  — размеры таблицы.  $1 \le N, M \le 50$ .

### Формат выходного файла

Таблица чисел, заполненная указанным выше образом.

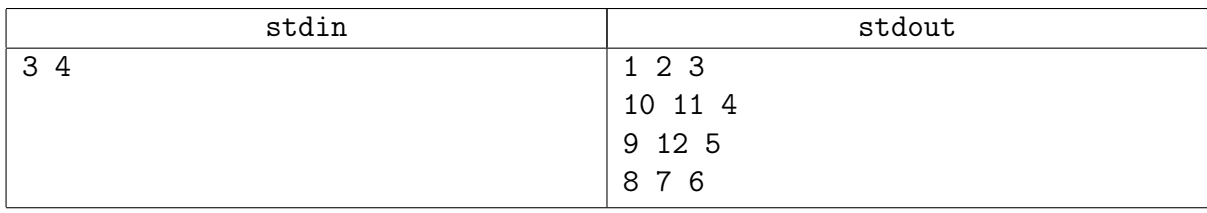

## Задача I. Сортировка по цифрам (параллель C)

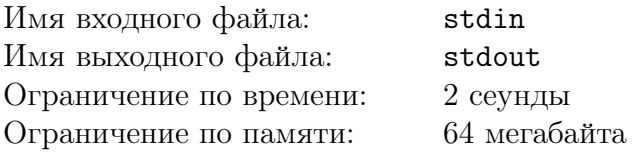

Дана последовательность *N* чисел. Нужно упорядочить эти числа по неубыванию количества различных цифр, а при равенстве по величине числа.

### Формат входного файла

Вводится сначала число  $N$  ( $1 \leq N \leq 500$ ), а затем сами числа — натуральные числа не превышающие  $10^9$ .

### Формат выходного файла

Выведите последовательность чисел, упорядоченную так, как указано в условии.

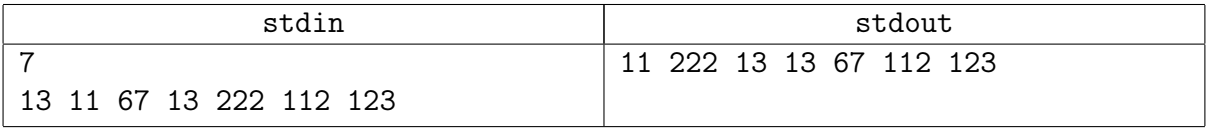

## Задача J. Простое-палиндром (параллель C)

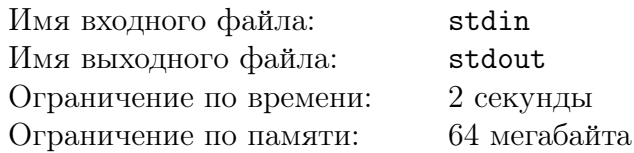

Простое число-палиндром - это простое число, которое, будучи прочитано в десятичной записи справа-налево остается простым. Примеры таких чисел: 2, 3, 5, 7, 11, 13, 17, 31, 131. А вот 19, 23, 29 такими не являются, так как  $91=7*13$ ,  $32=4*8$ ,  $92=4*23$  — не простые.

### Формат входного файла

Вам дано число от 2 до 1000000.

#### Формат выходного файла

Выведите количество простых чисел-палиндромов, обитающих в промежутке от 2 до заданного вам числа.

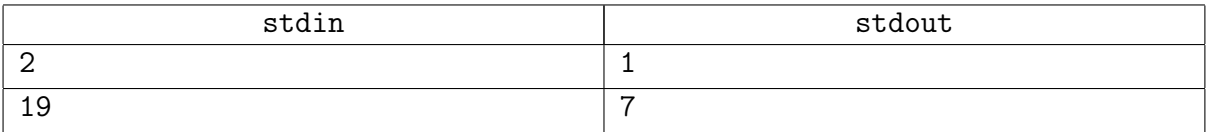

# Задача K. Делители (параллель D)

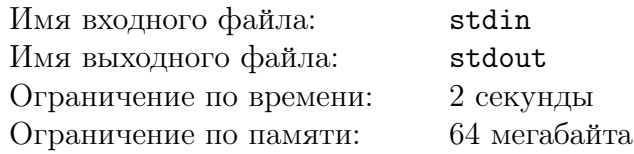

Дано число *N*. Выведите все его делители (включая непростые делители, 1 и само число).

### Формат входного файла

На вход программе подается одно число натуральное число *N*, не превышающее 2000.

#### Формат выходного файла

Выведите все делители исходного числа.

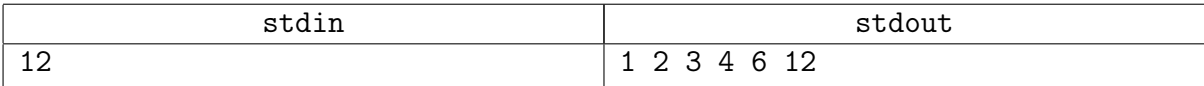

### Задача L. Сумма цифр трехзначного числа (параллель D)

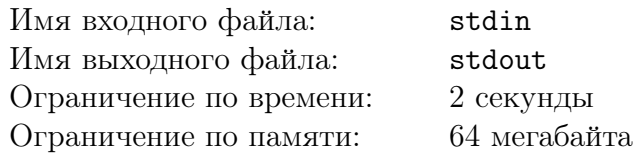

Вводится число *K*. Ваша программа должна вывести все трехзначные числа с суммой цифр *K*.

### Формат входного файла

Вводится единственное число  $K$   $(1 \leq K \leq 27)$ .

### Формат выходного файла

Ваша программа должна вывести все трехзначные числа, у которых сумма цифр равна *K*. Числа должны быть выведены в возрастающем порядке.

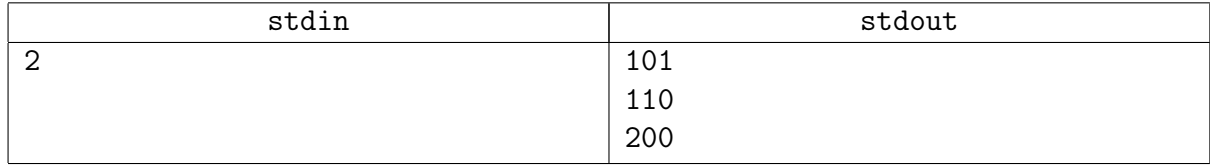

## Задача M. Удаление повторов (параллель D)

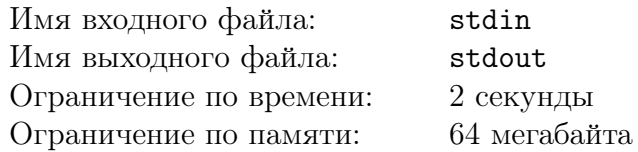

Задана последовательность целых чисел. Требуется убрать в ней все повторы.

### Формат входного файла

В первой строке задается число  $N$  ( $1 \le N \le 1000$ ). Далее задается  $N$  целых чисел, каждое из которых по абсолютной величине не превышает 32000.

### Формат выходного файла

Выводить число *N* не нужно, а остальные числа должны быть выведены в том же порядке, однако при этом, если число, равное данному, уже было выведено, то выводить его не надо.

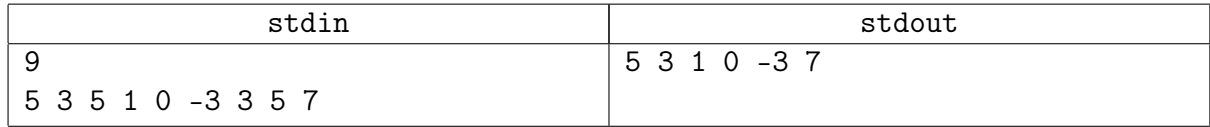

# Задача N. Лозунги (параллели С, D)

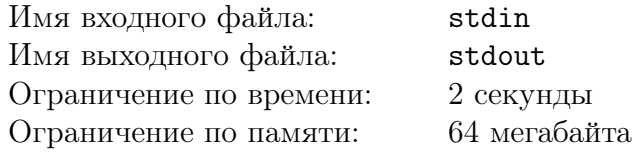

Некоторая фирма решила использовать в своей рекламной кампании два слогана. Каждый слоган представляет из себя строку из больших латинских букв. Однако, рекламная площадь дорога, и ее надо как-то сэкономить. Выяснилось, что начало одного слогана совпадает с окончанием другого, поэтому можно напечатать их с перекрытием. Например, если первый слоган (из 25 символов):

#### GLOBALNETWORKOFINNOVATION,

а второй (из 19 символов):

#### INNOVATIONONDEMAND,

то мы можем объединить их в одну строку длины 33 символа:

#### GLOBALNETWORKOFINNOVATIONONDEMAND

(Общая часть двух слоганов подчеркнута)

В дальнейшем дизайнеры фирмы подберут подходящие шрифты, чтобы были видны оба слогана, но сейчас нам необходимо только определить, насколько можно сжать пару слоганов таким образом. Порядок следования слоганов в паре может быть любой.

### Формат входного файла

На вход подается две строки. Каждая строка содержит один слоган – последовательность больших латинских букв. Длина каждого слогана не превышает 200 символов.

#### Формат выходного файла

Нужно вывести одно число –– минимальную возможную длину <«перекрытых»> слоганов.

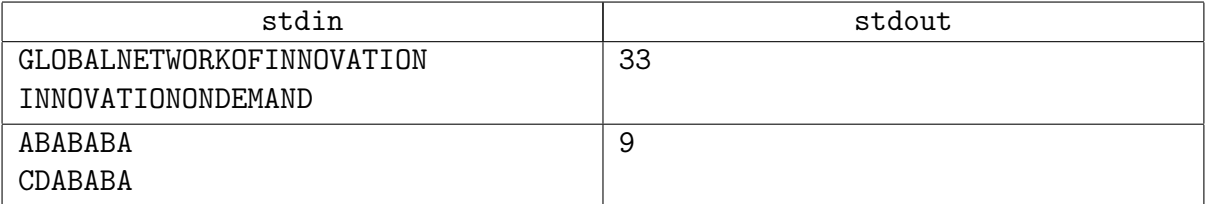

## Задача O. Поиск книг (параллель P)

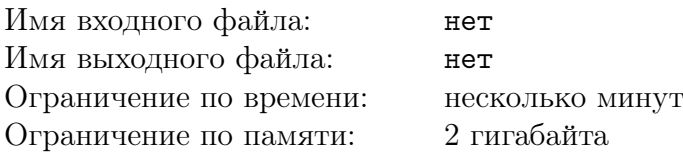

Задание нужно выполнять на языке программирования python 3 (есть существенные отличия от python 2).

- 1. Скачайте архив http://www.ozon.ru/multimedia/yml/partner/business.zip.
- 2. Разархивируйте его.
- 3. В архиве находится xml с описанием книг категории «Бизнес» с сайта http://ozon.ru. Распарсите этот файл и выберете из него книги, категория которых в названии содержит слово «Финансы» и цена которых меньше 500 рублей. Книги упорядочите по названию категории в лексикографическом порядке, а внутри категории - по цене.
- 4. На основе полученных данных создайте html страничку с таблицей, как по ссылке http://lksh.ru/sis/2011/vstupit/example.html. Помимо категории, названия книги и цены отобразите обложку книги (не нужно скачивать картинки, достаточно поставить ссылки на сайт ozon.ru). Постарайтесь сделать страничку красивой и приятной для чтения.

Выполнение каждого из пунктов потребует от вас разобраться в некоторых особенностях языка программирования. Первые два пункта можно выполнить вручную или воспользоваться библиотеками urllib и zipfile (второй вариант предпочтительней). Третий пункт потребует от вас разбор xml. Для этого можно воспользоваться библиотекой lxml. Так же вам придется научиться устанавливать кодировку у открываемого файла.

В проверяющую систему сдается архив с одним или несколькими файлами программы и сгенерированным html-файлом. Оценка работы не является автоматической. Ваши исходные коды будут просматриваться вручную. Постарайтесь сделать так, чтобы ваша программа была понятной и аккуратно разделенной на функции, переменные и функции имели говорящие названия.

Целью задания является проверить, насколько хорошо и быстро вы умеете разбираться в новом. Не старайтесь выполнить задание, узнав как можно меньше про новый для вас язык программирования. Постарайтесь разобраться в том как работать с языком программирования и с используемыми библиотеками (не нужно просто копировать примеры).

Для написания и отладки рекомендуется использовать среду разработки WING IDE 101 и последнюю версию python 3.